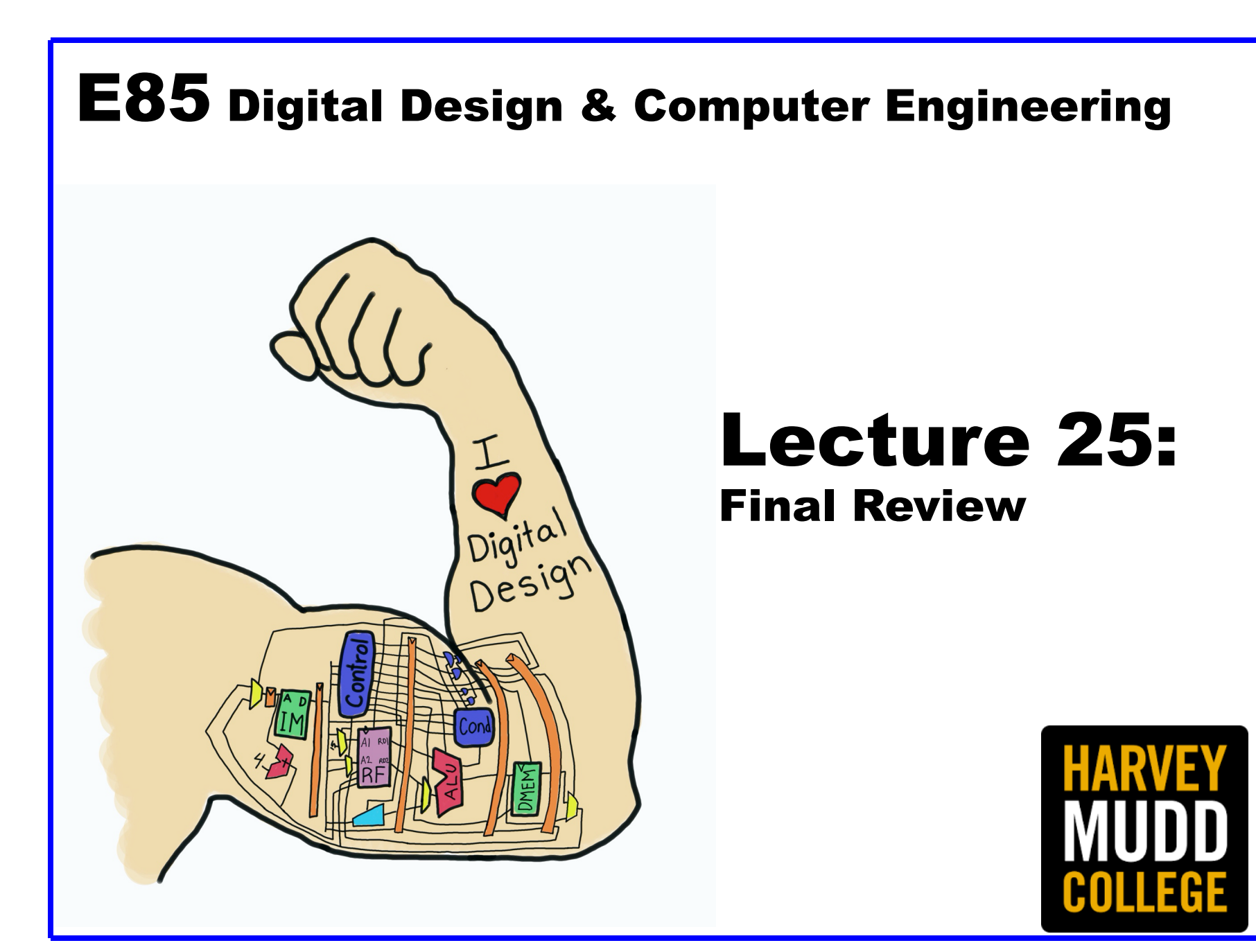

## Course Overview

#### **1st Half Semester**

- **Logic Levels**
- **Number Systems**
- **CMOS Transistors**
- **Power Consumption**
- **Combinational Logic Design**
- **Finite State Machines**
- **Timing**
- **Verilog**
- **Arithmetic Circuits**

#### **2nd Half Semester**

- **Fixed & Floating Point**
- **Building Blocks**
- **C Programming**
- **Assembly Language**
- **Machine Language**
- **Microarchitecture**

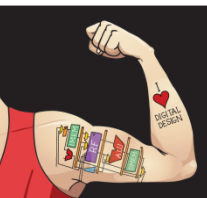

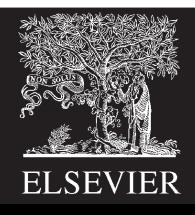

# First Half Semester

- See midterm review
- Make sure you can:
	- Design a finite state machine
	- Analyze its timing
	- Express it in Verilog
	- Estimate static and dynamic power

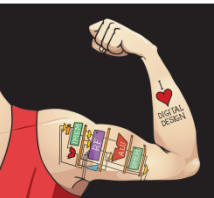

Digital Design and Computer Architecture: ARM® Edition © 2019 Lecture 11 <3>

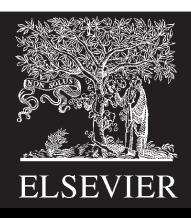

# Fixed and Floating Point

```
Express -5.625 as 4.4 fixed point and float
Fixed:
    5.625 =-5.625 =Float:
    -5.625 = (-1)(1.01101)(2^2)Sign = \,, biased exp = \,, fract =
     = 0x
```
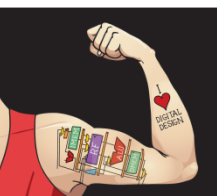

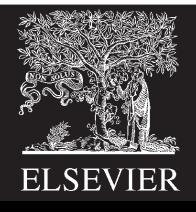

# Building Blocks

 $\mathsf{Q}\big|\!\!\prec_{\mathsf{N}}$ *CLK* Reset +N 1 *CLK Reset* N N *Q* <sup>N</sup> r **Symbol Implementation**

Shift Registers

Counters

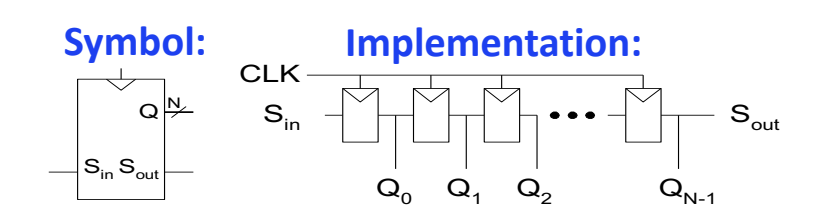

Memories

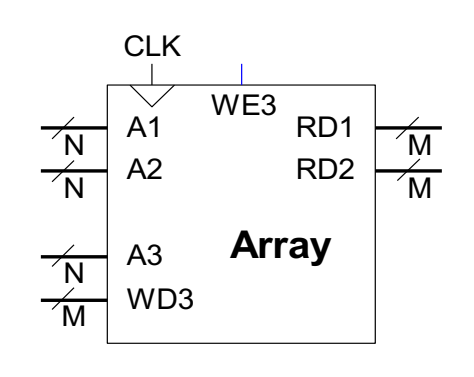

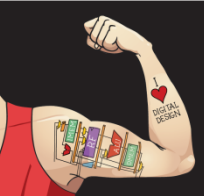

Digital Design and Computer Architecture: ARM® Edition © 2019 Lecture 11 <5>

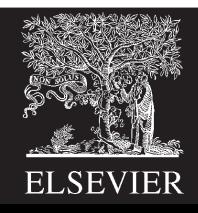

Each logic element has a 4-input LUT and one flop Compute any function of up to 4 inputs Ex:

> $y = a + b \mid (c \wedge d)$ 7-input AND 4-bit shift register 3:8 decoder FSM 3 bits state, 1 in, 2 out

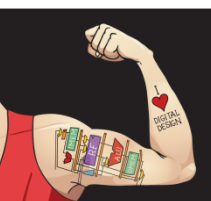

Digital Design and Computer Architecture: ARM® Edition © 2019 Lecture 11 <6>

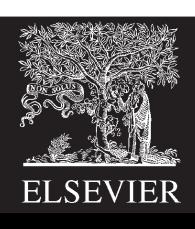

# C Programming

- Write basic programs in C
	- Data types & sizes (char, short, int, long, float, double)
	- If/else
	- For, while
	- Structures
	- Arrays
	- Pointers

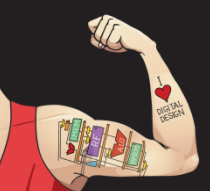

Digital Design and Computer Architecture: ARM® Edition © 2019 Lecture 11 <7>

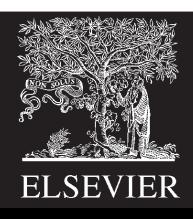

### Structure Example

typedef struct materialProps { double youngModulus; double hardness; double density; int color[3]; char name[36]; } materialProps; // size =  $8 + 8 + 8 + 3*4 + 36*1 = 72$ 

materialProps myMaterials[100]; // base address 2000

double  $*dp = \&myMaterials[2].density; //$ 

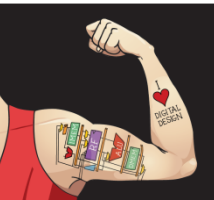

Digital Design and Computer Architecture: ARM® Edition © 2019 Lecture 11 <8>

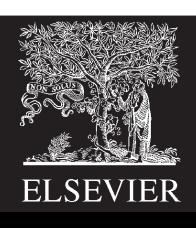

### RISC-V Assembly & Machine Language

#### Architectural State:

- 32 registers (x0 is 0)
- 32-bit program counter (PC)

#### Up to  $2^{32}$  bytes of memory

#### 32-bit instructions: 6 formats

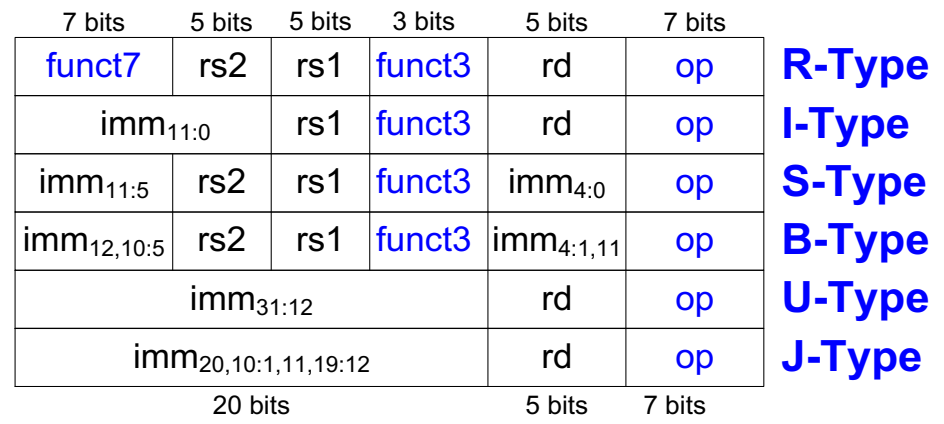

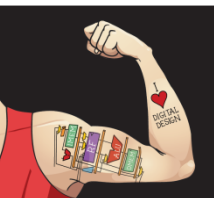

Digital Design and Computer Architecture: ARM® Edition © 2019 Lecture 11 <9>

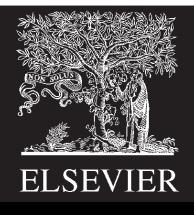

### RISC-V Instructions

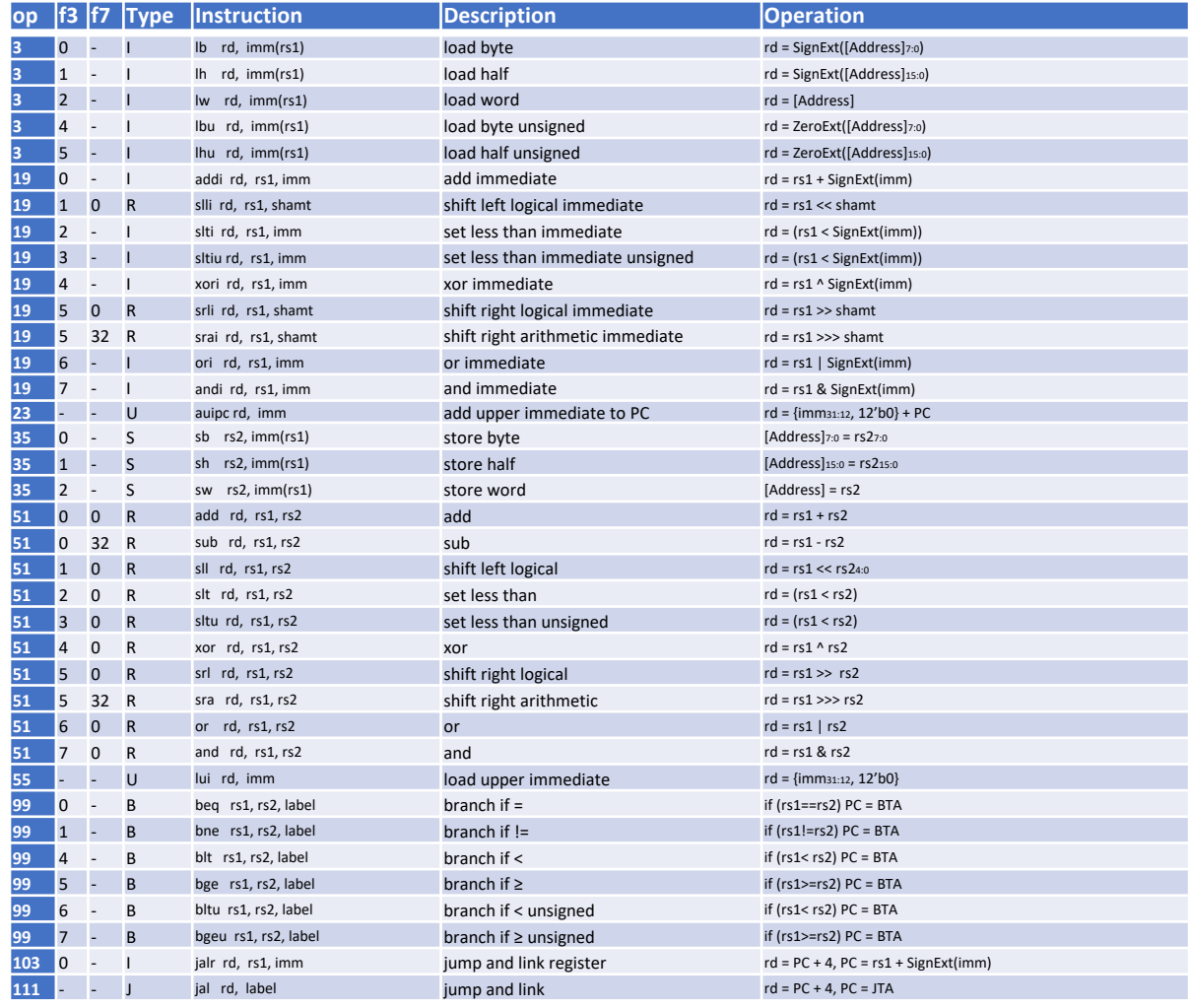

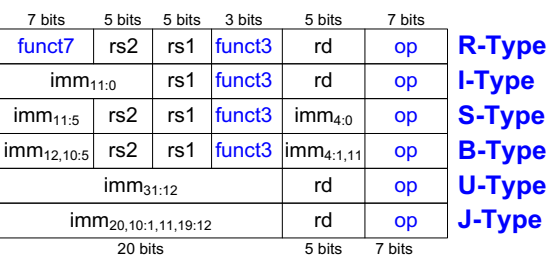

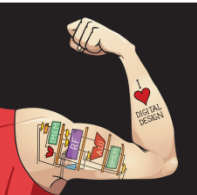

Digital Design and Computer Architecture: ARM® Edition © 2019 Lecture 11 <10>

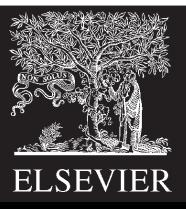

### Assembly Language Programming

```
void dotproduct (int v1[], int v2[], int len) {
      int i, sum = 0;
      for (i=0; i<1en; i++)sum += v1[i] * v2[i];return sum;
}
void main(void) {
      int a[3] = \{1, 2, 3\};
      int b[3] = \{4, 6, 6\};int d;
      d = dotproduct(a, b, 3);
```
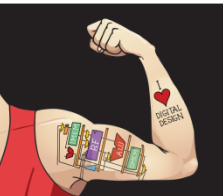

}

Digital Design and Computer Architecture: ARM® Edition © 2019 Lecture 11 <11>

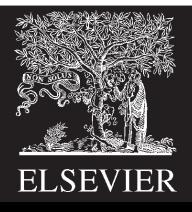

### Assembly Language Programming

```
// v1 in a0, v2 in a1, len in a2
// i in s0, sum in s1
dotproduct
            addi sp, sp, -8 // room to save registers on stack
            sw s0, 0(sp) // save s0sw s1, 4(sp) // save s1
            addi s1, zero, \frac{0}{7} // sum = 0
            addi s0, zero, 0 \frac{1}{1} = 0;
for
            bge s0, a2, done // i < len?<br>slli t0, s0, 2 // i * 4
            slli t0, s0, 2<br>add t1, s0, t0<br>lw t1, 0(t1)<br>add t2, s0, t0<br>lw t2, 0(t2)
            add t1, s0, t0 \frac{1}{s} address of v1[i]
            lw t1, 0(t1) // v1[i]add t2, s0, t0 \frac{1}{2} address of v2[i]
            lw_t 2, 0(t2) // v2[i]mul t3, t1, t2 \frac{1}{2} \frac{1}{2} \frac{1}{2} \frac{1}{2} \frac{1}{2} \frac{1}{2} \frac{1}{2} \frac{1}{2} \frac{1}{2} \frac{1}{2} \frac{1}{2} \frac{1}{2} \frac{1}{2} \frac{1}{2} \frac{1}{2} \frac{1}{2} \frac{1}{2} \frac{1}{2} \frac{1}{2} \frac{1}{2} \frac{1}{mul t3, t1, t2<br>
add s1, s1, t3<br>
addi s0, s0, 1<br>
// i++<br>
11[i] * v2[i]<br>
12[i] * v2[i]
            add s1, s1, t3<br>addi s0, s0, 1<br>i for
                                                 // repeat for loop
done
            mv a0, s1 // return sum
            lw s0, 0(sp) // restore s0
            mv a0, s1 // return sum<br>
lw s0, 0(sp) // restore s0<br>
lw s1, 4(sp) // restore s1<br>
addi sp, sp, 8 // restore st
            addi sp, sp, 8 \frac{1}{1} restore stack pointer<br>ir ra
                                                 \frac{1}{2} and go back to caller
```
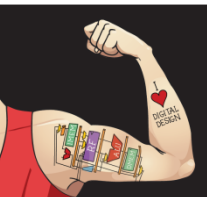

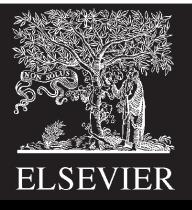

### Assembly to Machine Language

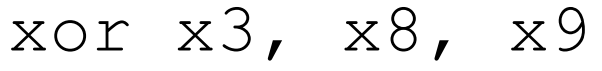

- $funct7 =$
- $rs2 =$
- $rs1 =$
- $funct3 =$
- $rd =$
- $op =$

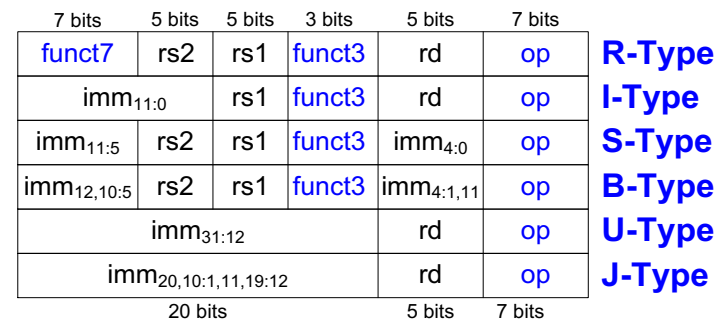

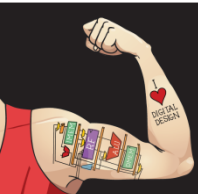

Digital Design and Computer Architecture: ARM® Edition © 2019 Lecture 11 <13>

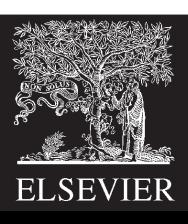

### Machine to Assembly Language

0x00A5A823

Based on the bottom 7 bits, op =  $35$  (S-type) Interpret the other bits according to S-type 0000000 01010 01011 010 10000 0100011

 $\text{Imm}_{11:5}$  =  $rs2 =$  $rs1 =$  $funct3 =$  $\text{Imm}_{4:0}$  = op

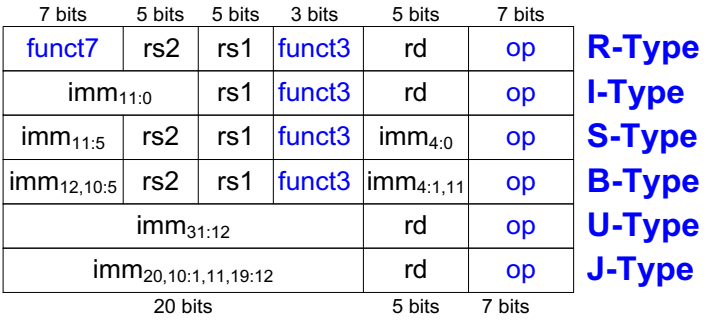

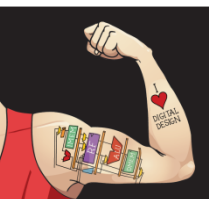

Digital Design and Computer Architecture: ARM® Edition © 2019 Lecture 11 <14>

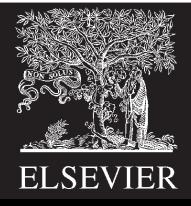

## Microarchitecture

- Three Microarchitectures
	- Single-cycle
	- Multicycle
	- Pipelined
- Be able to add new features, such as new instructions
	- Examples in the book/lecture and homework
- Determine cycle time and performance
- Don't need to memorize diagrams or tables

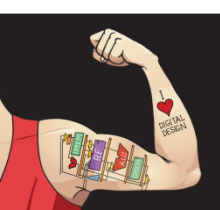

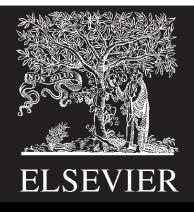

## Single Cycle Processor

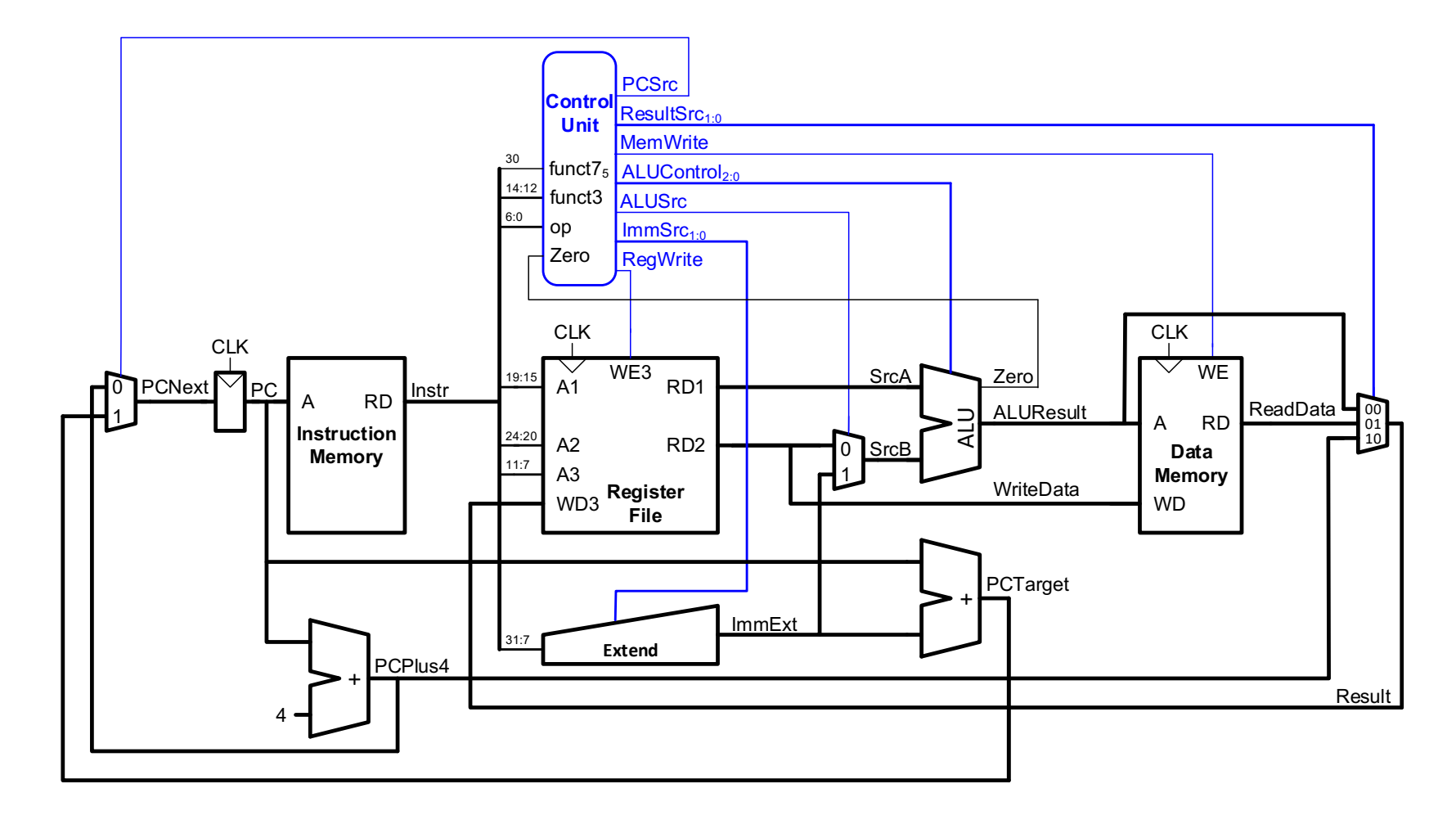

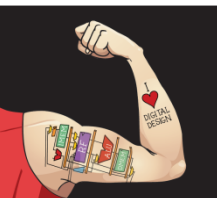

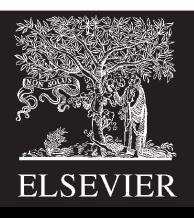

# Single Cycle Controller

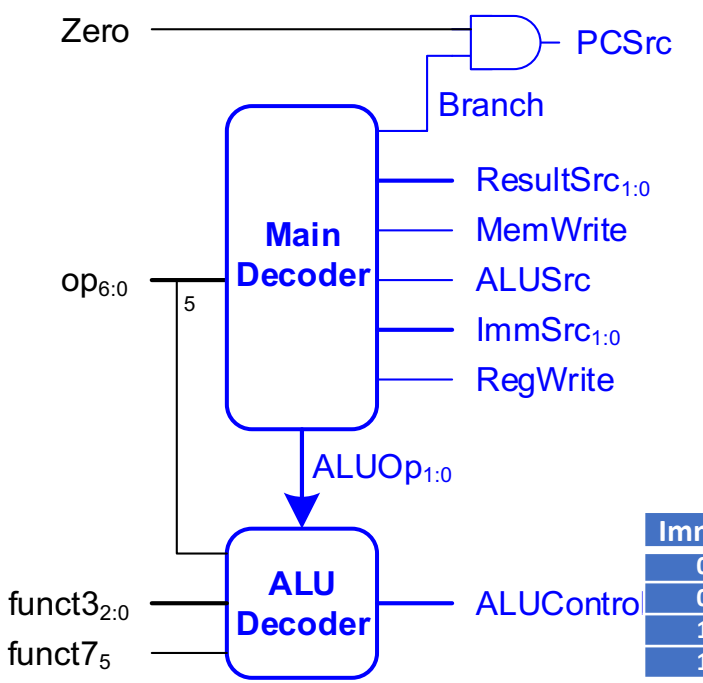

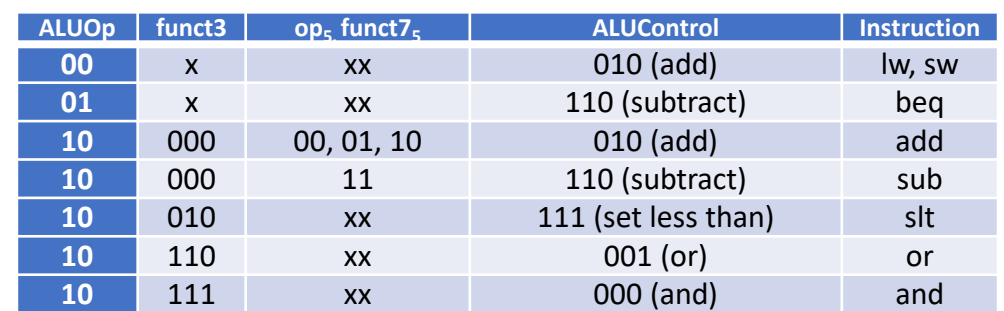

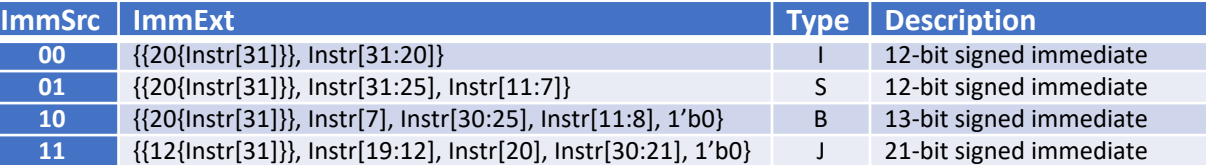

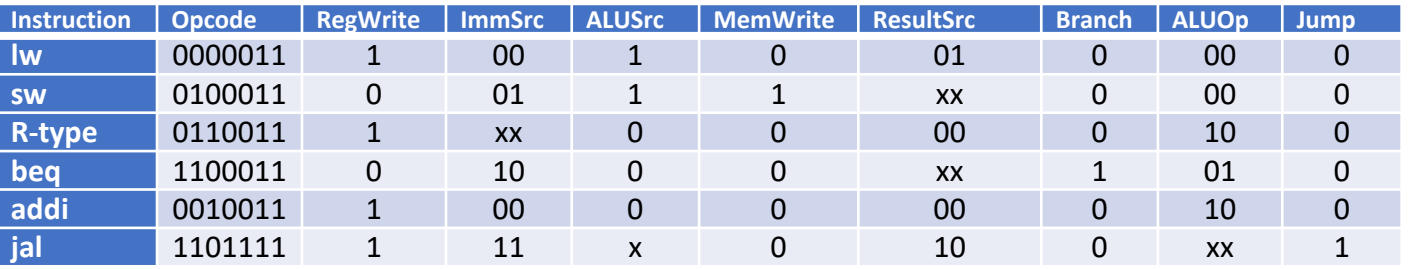

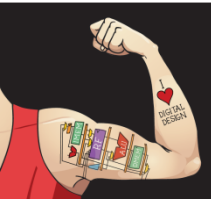

Digital Design and Computer Architecture: ARM® Edition © 2019 Lecture 11 <17>

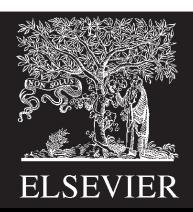

# Multicycle Processor

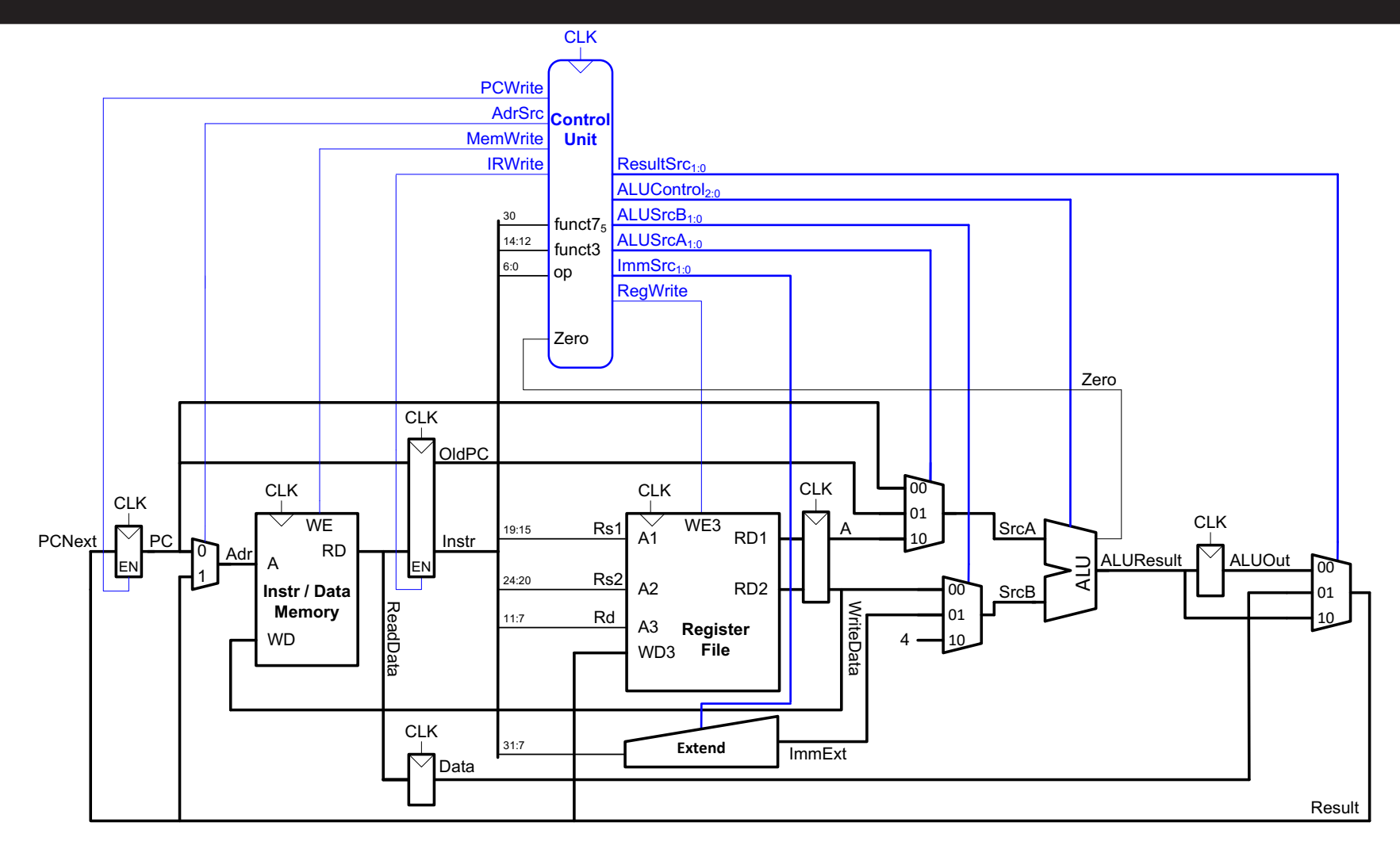

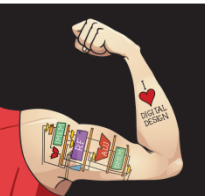

Digital Design and Computer Architecture: ARM® Edition © 2019 Lecture 11 <18>

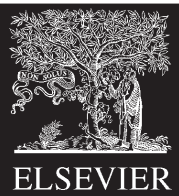

# Multicycle Controller

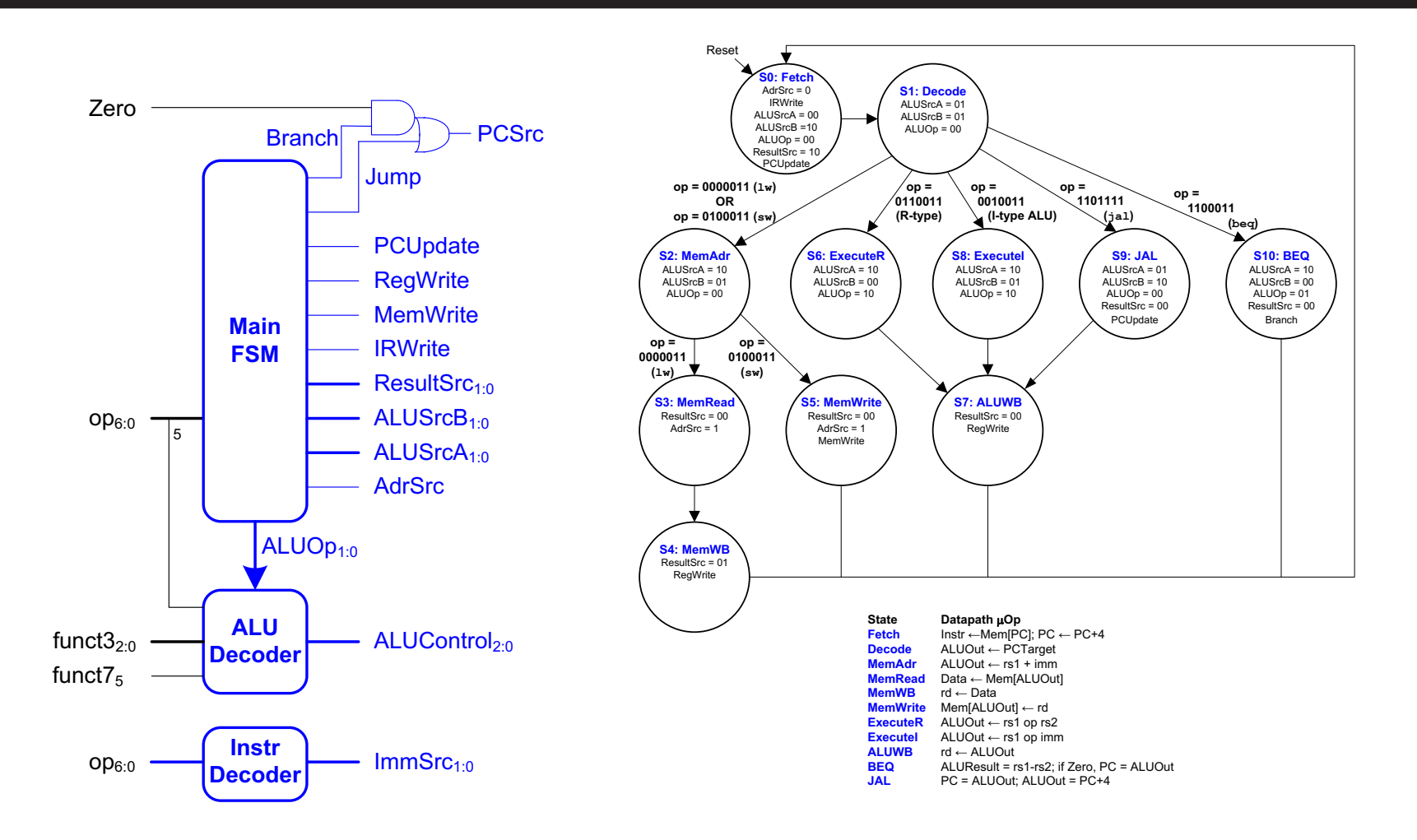

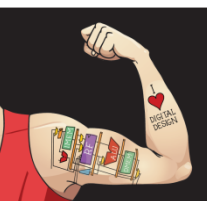

Digital Design and Computer Architecture: ARM® Edition © 2019 Lecture 11 <19>

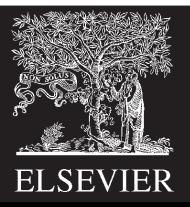

## Pipelined Processor

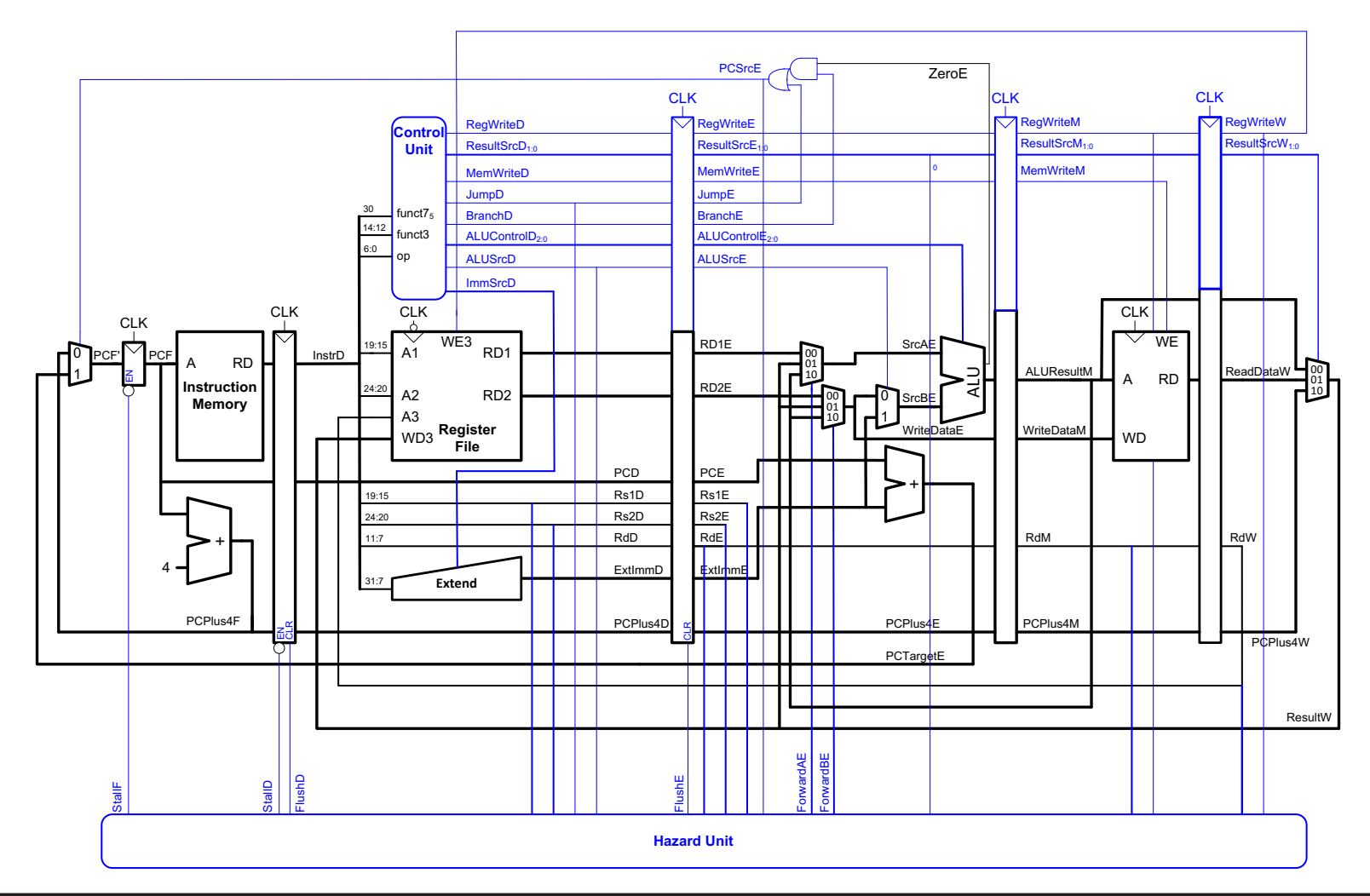

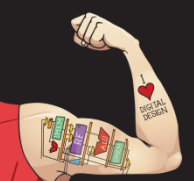

Digital Design and Computer Architecture: ARM® Edition © 2019 Lecture 11 <20>

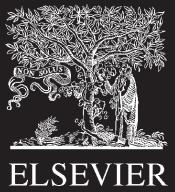

# Pipeline Hazards

- Data hazards
	- Instruction depends on result of previous instruction
	- Handled by forwarding
	- Most data hazards have zero latency
	- 1-cycle stall between load and use
- Control hazards
	- What instruction to fetch after branch
	- Predict branch not taken, keep fetching from PC+4
	- Flush two instructions if branch is actually taken

![](_page_20_Picture_10.jpeg)

![](_page_20_Picture_12.jpeg)

### Data Hazards

![](_page_21_Figure_1.jpeg)

![](_page_21_Picture_2.jpeg)

Digital Design and Computer Architecture: ARM® Edition © 2019 Lecture 11 <22>

![](_page_21_Picture_5.jpeg)

### Control Hazards

![](_page_22_Figure_1.jpeg)

![](_page_22_Picture_2.jpeg)

Digital Design and Computer Architecture: ARM® Edition © 2019 Lecture 11 <23>

![](_page_22_Picture_5.jpeg)